## **Sample Question Paper**

## **ICT**

## **Class: X**

## **Session 2016-17**

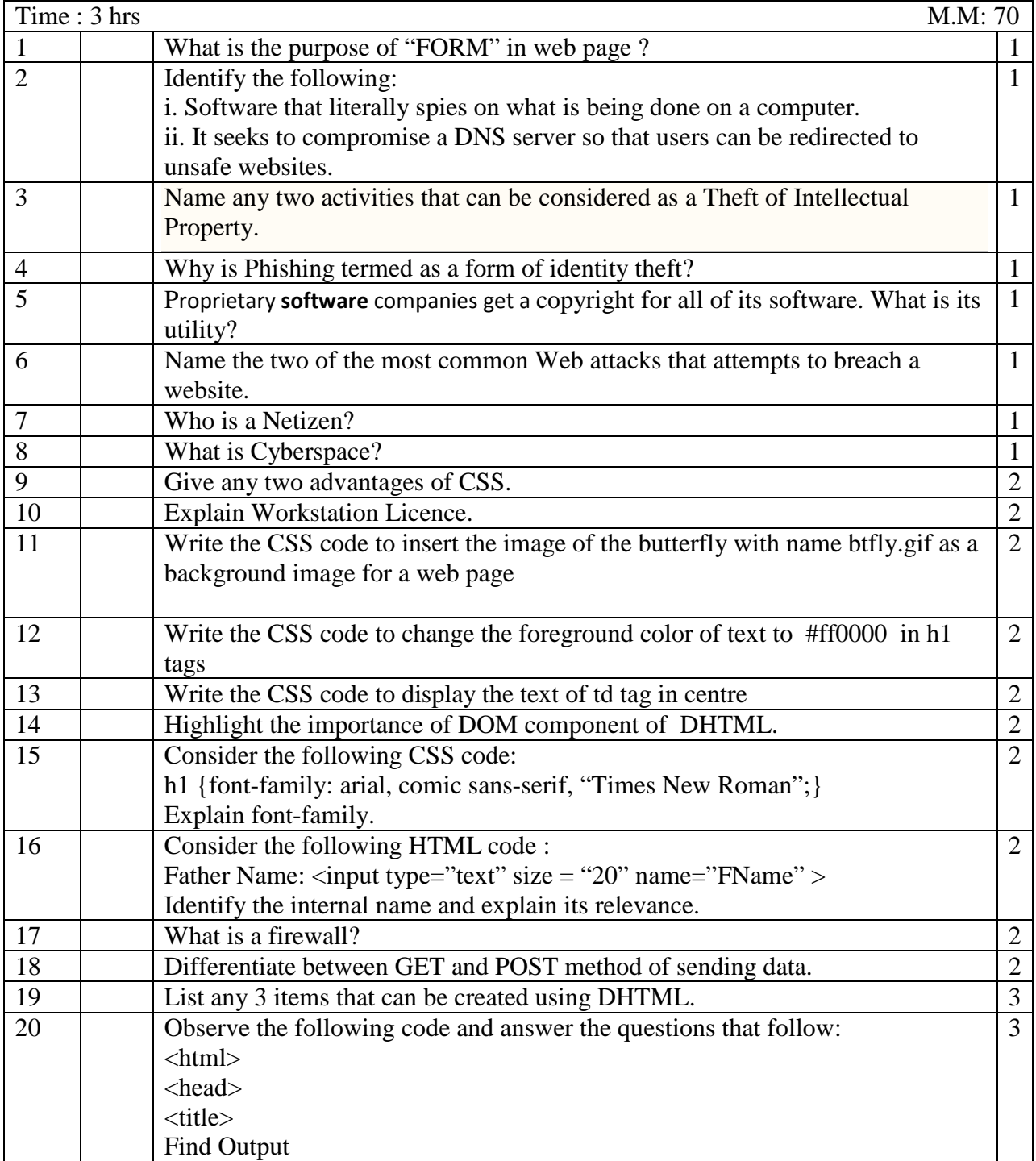

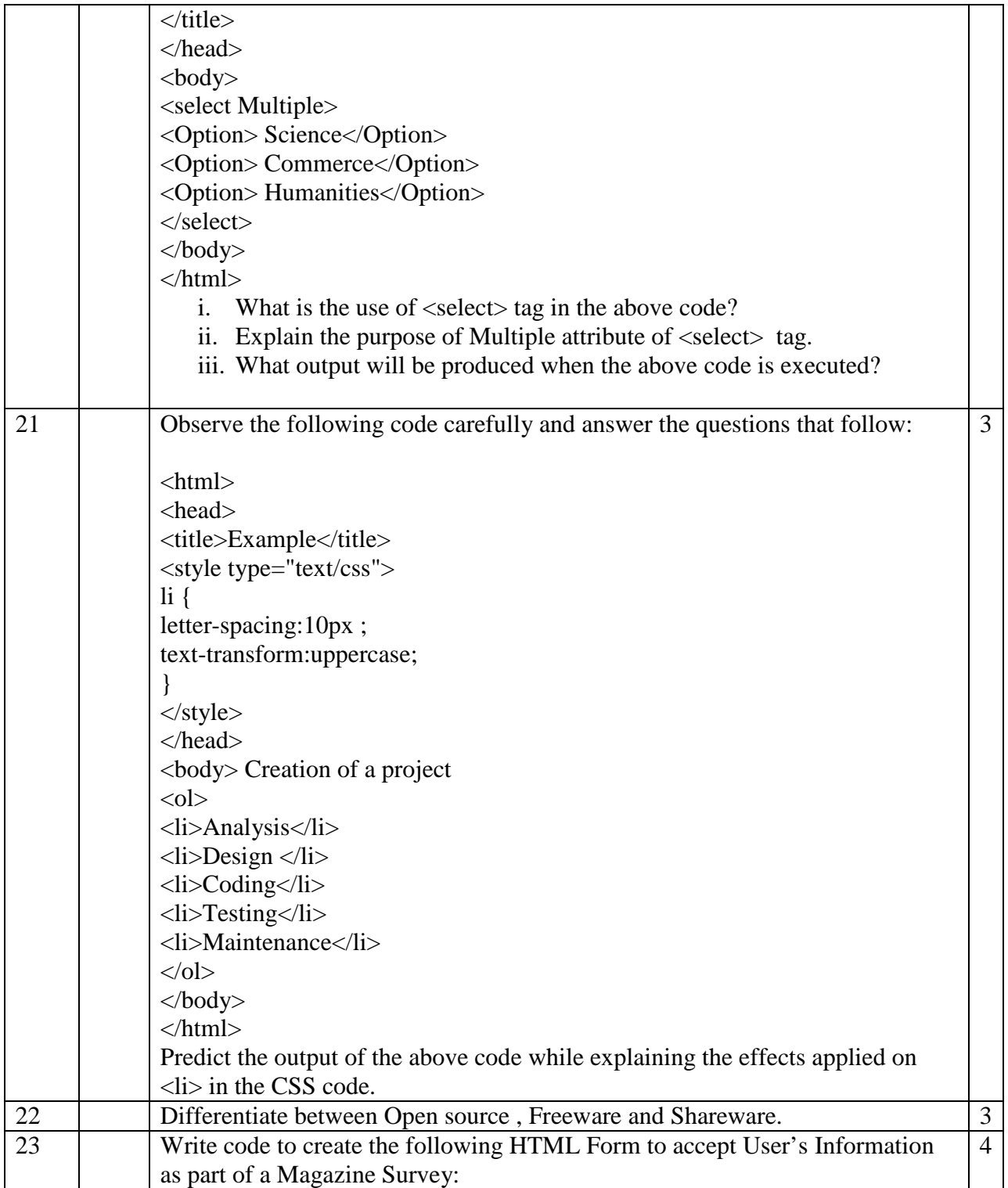

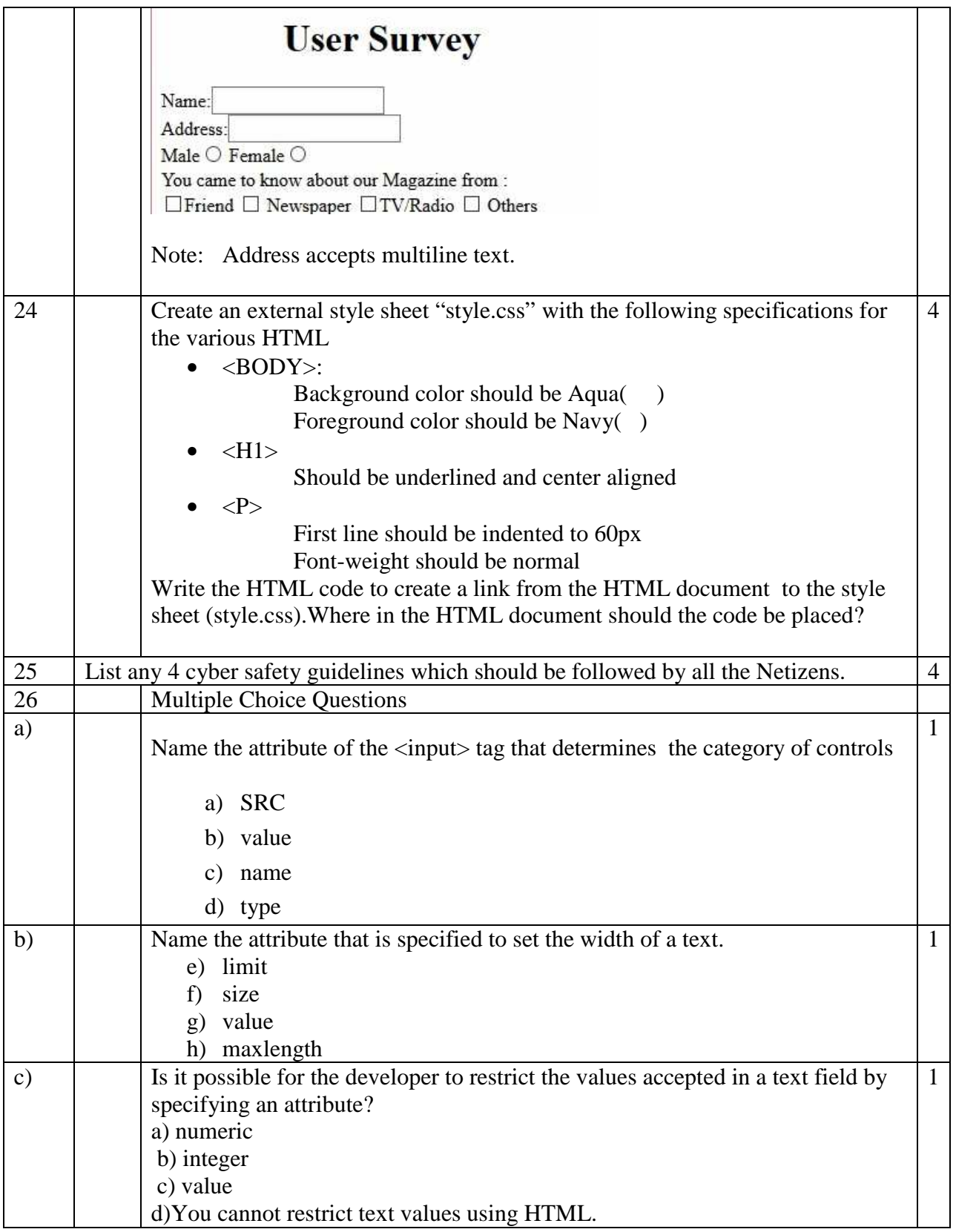

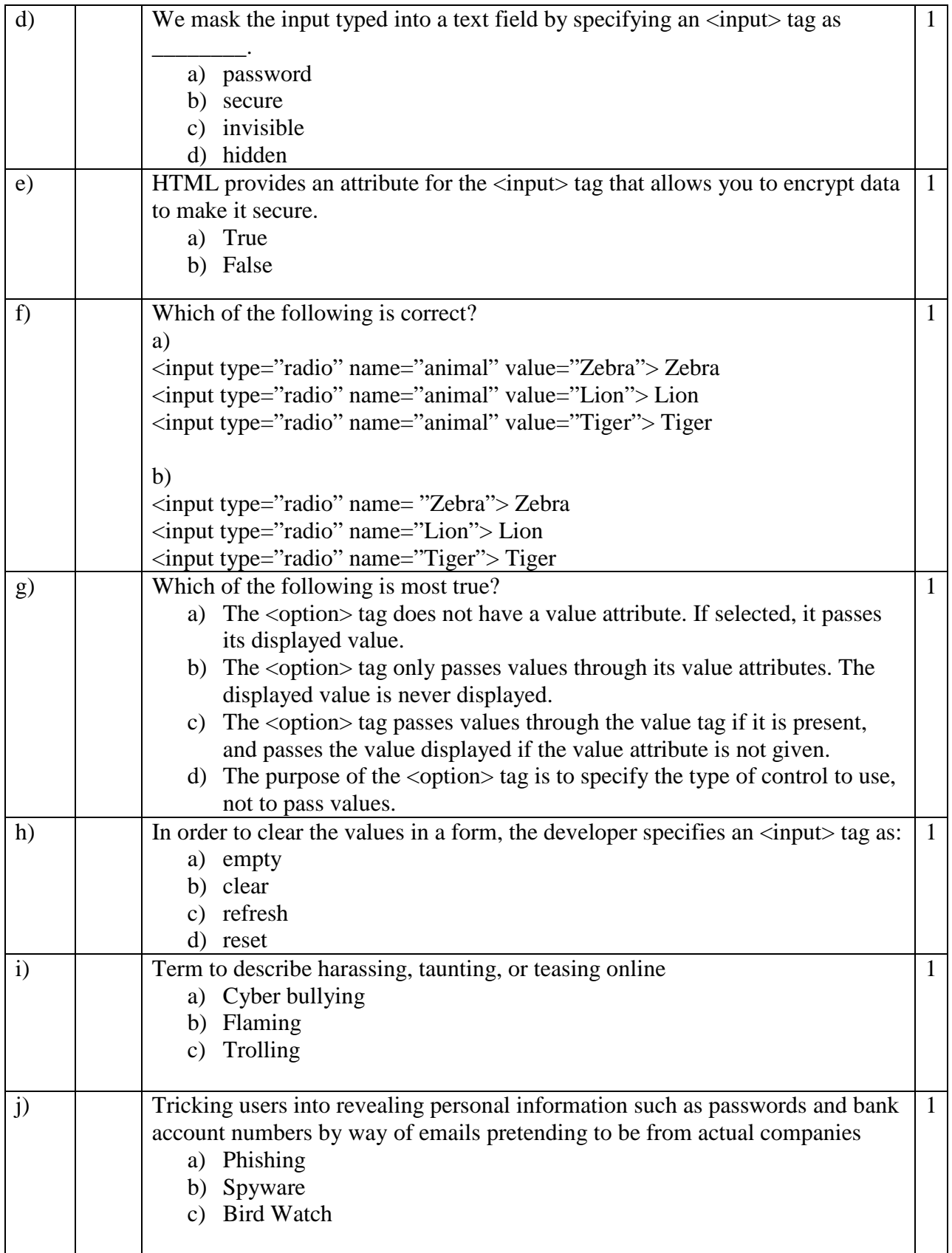

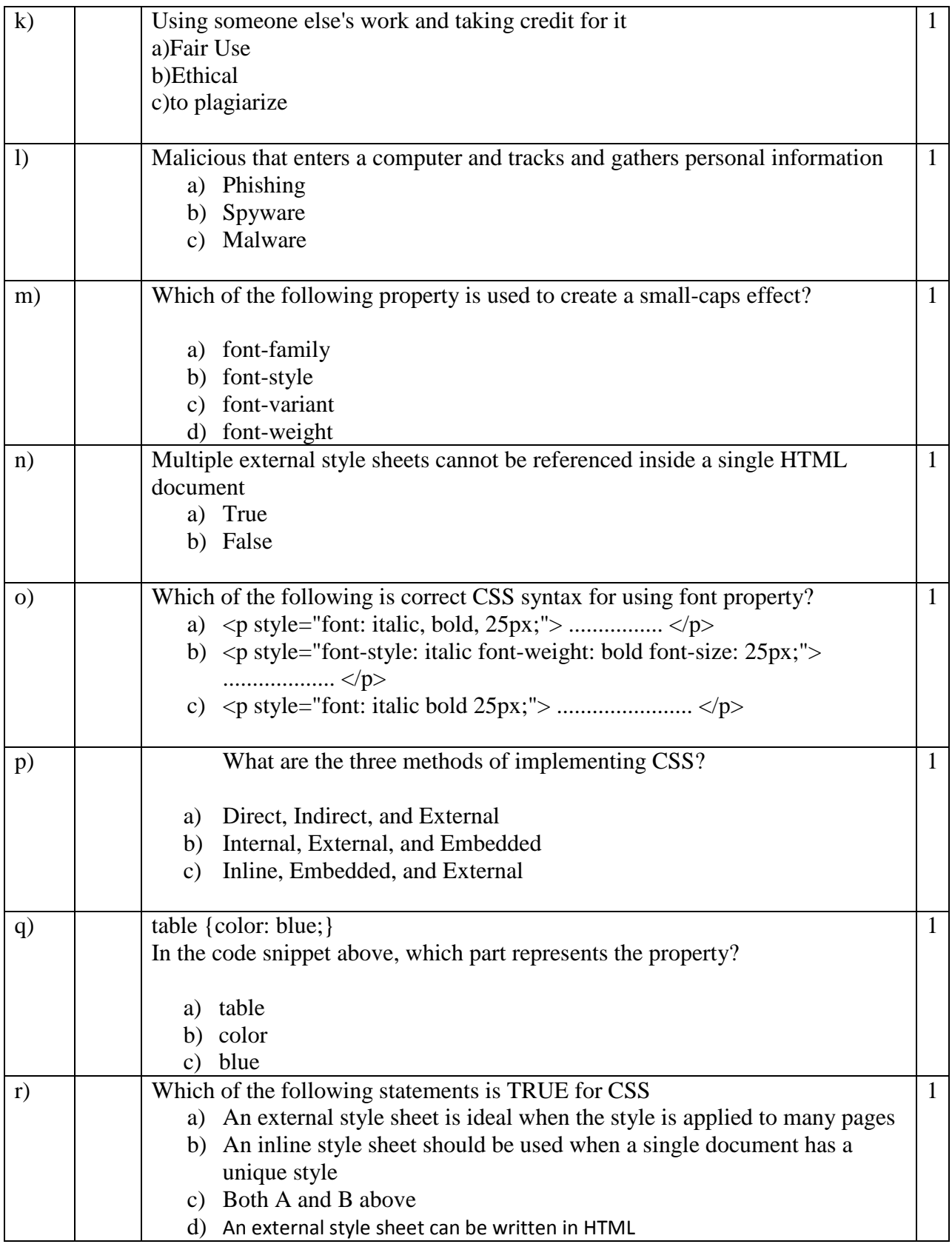